## **Hd Background Images For Photoshop Editing 1080p Free Download Pc HOT!**

Cracking Adobe Photoshop is not as straightforward as installing it. It requires a few steps to bypass the security measures that are in place. First, you must obtain a cracked version of the software from a trusted source. Installing Adobe Photoshop is relatively easy and can be done in a few simple steps. First, go to Adobe's website and select the version of Photoshop that you want to install. Once you have the download, open the file and follow the on-screen instructions. Once the installation is complete, you need to crack Adobe Photoshop. To do this, you need to download a crack for the version of Photoshop that you want to use. Once you have the crack, open the file and follow the instructions to apply the crack. After the crack is applied, you can start using Adobe Photoshop. Be sure that you back up your files since cracking software can be risky. With these simple steps, you can install and crack Adobe Photoshop.

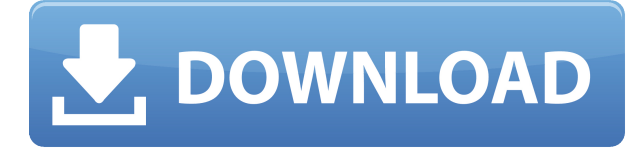

The hard part of copying an image from one place to another is that we always want to make sure it's done well. People, who are generally harsh towards photography, don't want to see a blurry image. We constantly look somewhere for interesting changes in nearby objects. When we don't find such changes, we have to look for several minutes or even longer to figure out what's actually wrong. To solve all those issues, Adobe now offers a new and improved version of the Select tool. It is a spatial selection tool, which first of all means that it can't work on color IF images. It works especially well on RAW images, where it can also deselect all relevant content in a nice and safe manner. It works significantly faster, too, thanks to the new AI module, which makes sure that the new tool works out of the box on a pile of photos, even if it's not the cleanest. Using this new tool, an object that has been selected can now be moved and rotated by simply dragging the cursor towards the object. That's something that the previous version of this tool lacked. I always found the previous version to be too slow and not very intuitive, so this new version was well worth the wait. The third interesting feature is the ability to automatically recognize objects by using object recognition. With the new version, you can quickly move objects by using the T key, which bundles a different Dehaze tool, too. For more detailed information, check out the new Select Tool: **Above:** The new selector tool in action.

**BELOW:** A view of my Lightroom 4.3 work space. I moved the right edge of the window to the left so that the user interface doesn't become as crowded. I also don't like having a column of blank checkboxes for the second layer of the background in my new landscape view. Please excuse that here, I set up the landscape view to enlarge the preview in the Develop module. In most screenshots, I set the Landscape view to reduce the screen size. Click on the screenshot to view it in larger format.

## **Download Adobe Photoshop CCWith Registration Code For PC 64 Bits {{ NEw }} 2022**

This guide will use the terms Photoshop and Lightroom together because they are in fact the same program. In this guide we'll talk about the Photoshop toolbars, tools and options available. More on that later, in a moment. One of the key creative features is the ability to save your work and share it with your team, if you are a creative freelancer, a photographer, a keen blogger or a hobbyist who needs to easily save their creative endeavors. Microsoft Windows is very common OS for home and work computers. Mac's are also becoming more common, and with that progression they are spending more and more time in the office. This is good news for the office differently used, because we can now purchase a starter machine, and jack them up with the software we need to transfer all our work, and down the line upgrade with our requirements. This photo editing software by Adobe is one of the most popular tools used by professional photo editors. The best way to view and manipulate your photos is by using the Adobe Photoshop CC 2018 piece of software. The first thing you'll want to do is open up a new image, then in the "History" tool tab, there should be a drop down list with an option for "File Open." Select from there. The Photoshop toolbars are found on the top of the 'File' tab. The first tab in Photoshop is called 'File'. You can turn the toolbars off or on with a toggle icon in the top-right corner of the tab. If you want a more organized Photoshop 'workflow' and create many layers (think of layers as individual photos that you can edit and then save to create new layers of content.) you can find "New Layer" (which is the icon with a black plus sign) at the bottom of the 'File' tab. e3d0a04c9c

## **Adobe Photoshop CCSerial Key With Registration Code X64 2023**

Adobe Photoshop is a powerful, race-car-like editing software used worldwide by people who need to create a wide variety of pictures, illustrations, lettering, textures, and brand identities for print, Web, or mobile platforms. Photoshop is a program that's used to edit images. Now, that's maybe not exactly the best place to start. If you're a totally new user, it's going to be a little bit of a daunting task to begin editing your first image. Here's a list of the tools you'll want to check out. There are even more powerful and professional tools, but we have no time to explain them all. Just trust us when we say that they're powerful and that you'll never be able to use them all. Adobe Photoshop is a program that's used to edit images. For many people, it's a way of life. It is a web design program, a photo editor, and a graphics editor. As powerful as it is, the basic purpose of this program is to be able to manipulate images and make them look better. One of the best features of Adobe Photoshop is that you can share your work on the Web using Flickr, Twitter, or Facebook, and even with email. Your files can be compressed and sent at a high resolution. It can import many different file types, and it is able to open, modify and reuse older files that you've generated earlier on: Improved selections enable Adobe Photoshop to be smarter about how it selects objects in images. This includes intelligent options for color selection and importance, as well as new tools to make it easier to select various types of objects quickly and easily.

- Add new object tool enhancements.
- Improve Object Selection for faces.
- Improve Object Selection speed and accuracy through Better selection of colors.
- Improve Object Selection for Better object recognition and selection.
- Improved attributes of smart Remove or Remove Background.

how to download adobe fonts in photoshop adobe photoshop 7.0 download with serial key free free download adobe photoshop 7.0 full with serial key number adobe photoshop 7.0 free download with serial key adobe photoshop 7.0 shortcut keys list pdf free download adobe photoshop 7.0 shortcut keys list pdf download in tamil adobe photoshop 7.0 shortcut keys list pdf download in hindi adobe photoshop 7.0 shortcut keys list pdf download in english adobe photoshop 7.0 shortcut keys pdf download photoshop 7.0 all shortcut keys pdf download

Elements 2.0 includes the updated cop...

- $\bullet$  MacX AS:1.5
- Apple Business Outlook 2011
- Mac History 2011
- App Store 2013
- Mac OS X  $10.4$  "Ma...

Photoshop Elements 2.0 then brought several new features to its user interface, including the ability to work offline, and a new interface for Adobe Bridge, along with an enhanced image search for both Windows and Mac. Adobe released Photoshop Elements 2.0 for Windows in the summer of 2005 and Mac in 2006. The new release (5.0.0) is based on the Photoshop CS3 platform. Elements 2.0 consists of the following main components: A new batch fill tool makes it easier than ever to work with color

and pattern, seamlessly creating fills, patterns, and shapes from a pattern fill brush.The Aero Composition panel makes it easier to stack and align layers in Photoshop CS6, and an adaptive grid adds consistency to the adjustment panel by lighting up only when a grid is active. Touch edits in Photoshop CS6 make it easier than ever to crop and rotate an image. The Shape explorer makes it easier to edit advanced vector shapes. The new 1-Click Merge Layers makes it easier than ever to work on layers and groups of layers. "We heard from our customers that they wanted Photoshop to be more fit-for-purpose, so with the release of Photoshop CS6, you'll instantly know what things to work on based on the tool context," said Nikita Jones, associate creative director, web design, Amazon, "Now that all tools have context-aware tooltips and bring the right information to the front, we want to empower Photoshop to know which tool you are using to get started and help with task completion. Collaborative tools like Review for Review and QuickSearch make collaboration easier than ever prior to the release of Photoshop CS6."

This is why we've put together a series of on-going Photoshop tips and tricks to help create and publish beautiful and useful tutorials to share. It all started with the Photoshop Tips and Tricks page, which has since grown to a visual book of over 100 tips and tricks, ranging from Illustrator, to InDesign, to Photoshop. With dedicated books on topics such as Photoshop Animate and Photoshop of the Pixel, we've come to expect engaging, multimedia content and something more than just a collection of tips. This book is 100% practical. You can learn all the tricks and techniques you need to become a Photoshop pro in this book. So, you will learn how to create a seamless background, how to create a vibrant text gradient, how to create a solid and a dashed line, how to use the unique color picker in Photoshop, how to use the color picker for a specific effect, how to create a broadbrush, how to create pen tool effects, how to create a watermark in Photoshop, how to create HDR images, and many more useful design tips. Not only your style will improve with the Photoshop techniques covered in this book, but also your productivity. We know that learning a new skill can be a very distracting process. But once you've mastered this book, it will not only provide you with a new set of skills, but will also help you focus and produce better results. Maybe you'll be referring others to this book. Or you'll be reading it yourself! This book is designed to provide you with a snapshot of the best in Photoshop tip and tricks. It's not a new feature to Photoshop but a collection of great found techniques that we use ourselves. Many of these can be incorporated into your workflow, making your life easier and your work better. But more importantly, this book will make you a Photoshop guru in no time. So go and have fun with all those tips!

<https://soundcloud.com/merkhigaylaj/esko-studio-illustrator-plugins> <https://soundcloud.com/pretzishmam6/crack-flukeview-42-and-30-software-for-windows-sw90w> <https://soundcloud.com/fluducblazin1981/pdf-management-theory-and-practice-6th-edition-ga-cole> <https://soundcloud.com/cokkybronxz/7loader-162-by-hazar-download> <https://soundcloud.com/aafagwindeno/limba-franceza-l2-manual-pentru-clasa-a-x-a-rezolvari> <https://soundcloud.com/dmitriyy3ash/flashtool-09101-windowsexe-full-version> <https://zeno.fm/radio/download-licence-key-driver-toolkit-keygen> <https://zeno.fm/radio/mcnp-visual-software-free-19>

To get into the world of highest form of photography, Adobe has created the new Nikon D-500. To inspire the existing and new users, Adobe has released a total set of 32 tutorials with a cumulative compilation of 250 professional-level videos and screenshots. Adobe Photoshop is one of the best mobile app for Android and iOS users. It is a professional tool used to edit the photos and create designs. If you have purchased the app you can use it on iPhone, iPad, Mac, iPod Touch, Windows, Google Pixel, and Android devices. The Photoshop Elements version is basically a solution for all the iPhone, iPad, and Mac users. It is a free version of the professional photo editor. The user interface is friendly and can be operated with tilt gestures on an iPad. It is the most well known digital editing software in the world. It has a user friendly interface. You can edit photos easily with this software. You can take a photo and easily edit the image. You can also use a variety of options such as curves, healing, sharpening, levels and color balance. The latest version of Photoshop is available with Touch support on all iOS platforms (iPhone, iPad, iTouch and iPad Mini) and all desktop platforms including Mac OS X, Windows, and Linux. Adobe Photoshop Elements was first launched in 2002 as a more beginner-friendly version of the beloved Photoshop, which it directly replaced. Updated versions of the software were launched in 2008 and 2011. Photoshop Elements for macOS is available for public now with a preview release. It is also available for Mac App Store, where it can be installed on any Mac supported; However, with the limited support, only photos on macOS Sierra ( macOS 10.12) or later can used for Elements. Support has been promised for Yosemite ( macOS 10.10) and El Capitan ( macOS 10.11).

<https://videogamefly.com/2023/01/01/photoshop-18-download-free-patched/> <https://phxicc.org/wp-content/uploads/2023/01/flawcor.pdf> <https://www.anewpentecost.com/wp-content/uploads/2023/01/darlval.pdf> [https://teenmemorywall.com/adobe-photoshop-cs6-download-lifetime-activation-code-keygen-full-vers](https://teenmemorywall.com/adobe-photoshop-cs6-download-lifetime-activation-code-keygen-full-version-for-windows-latest-update-2022/) [ion-for-windows-latest-update-2022/](https://teenmemorywall.com/adobe-photoshop-cs6-download-lifetime-activation-code-keygen-full-version-for-windows-latest-update-2022/) <http://dwainwolfe.org/?p=4522> [https://grandvenetianvallarta.com/photoshop-2022-version-23-0-with-activation-code-license-key-full](https://grandvenetianvallarta.com/photoshop-2022-version-23-0-with-activation-code-license-key-full-windows-10-11-updated-2023/)[windows-10-11-updated-2023/](https://grandvenetianvallarta.com/photoshop-2022-version-23-0-with-activation-code-license-key-full-windows-10-11-updated-2023/) <https://firstlineafricajobs.com/wp-content/uploads/2023/01/enrmar.pdf> [https://mondetectiveimmobilier.com/2023/01/02/photoshop-mac-kostenlos-download-deutsch-vollvers](https://mondetectiveimmobilier.com/2023/01/02/photoshop-mac-kostenlos-download-deutsch-vollversion-hot/) [ion-hot/](https://mondetectiveimmobilier.com/2023/01/02/photoshop-mac-kostenlos-download-deutsch-vollversion-hot/) <https://imarsorgula.com/wp-content/uploads/2023/01/Cs-Photoshop-Download-Free-UPD.pdf> <http://madlifegaming.com/?p=2409> <https://mi-escuelita.com/wp-content/uploads/2023/01/rosaphy.pdf> [https://jahaniel.com/wp-content/uploads/2023/01/Photoshop-70-Download-Free-Full-Version-With-Ke](https://jahaniel.com/wp-content/uploads/2023/01/Photoshop-70-Download-Free-Full-Version-With-Key-REPACK.pdf) [y-REPACK.pdf](https://jahaniel.com/wp-content/uploads/2023/01/Photoshop-70-Download-Free-Full-Version-With-Key-REPACK.pdf) <https://edu-exam.net/wp-content/uploads/2023/01/Photoshop-Free-Font-Download-UPD.pdf> <https://www.goldwimpern.de/wp-content/uploads/2023/01/meridiv.pdf> <https://goldcoastuae.com/wp-content/uploads/2023/01/pelsan.pdf> <https://halletabi.com/wp-content/uploads/2023/01/enrxand.pdf> [https://mentorus.pl/adobe-photoshop-cc-2014-serial-number-full-torrent-with-full-keygen-final-versio](https://mentorus.pl/adobe-photoshop-cc-2014-serial-number-full-torrent-with-full-keygen-final-version-2022/) [n-2022/](https://mentorus.pl/adobe-photoshop-cc-2014-serial-number-full-torrent-with-full-keygen-final-version-2022/) [https://cambodiaonlinemarket.com/download-photoshop-2022-version-23-0-2-free-license-key-serial-n](https://cambodiaonlinemarket.com/download-photoshop-2022-version-23-0-2-free-license-key-serial-number-full-torrent-64-bits-latest-version-2023/) [umber-full-torrent-64-bits-latest-version-2023/](https://cambodiaonlinemarket.com/download-photoshop-2022-version-23-0-2-free-license-key-serial-number-full-torrent-64-bits-latest-version-2023/) <https://therapeuticroot.com/wp-content/uploads/2023/01/greanth.pdf> <https://audiobooksusa.com/wp-content/uploads/2023/01/wencar.pdf> [https://mmsshop.ro/wp-content/uploads/2023/01/Adobe-Photoshop-2020-Download-free-Crack-64-Bit](https://mmsshop.ro/wp-content/uploads/2023/01/Adobe-Photoshop-2020-Download-free-Crack-64-Bits-2022.pdf) [s-2022.pdf](https://mmsshop.ro/wp-content/uploads/2023/01/Adobe-Photoshop-2020-Download-free-Crack-64-Bits-2022.pdf) <https://www.seujobs.com/wp-content/uploads/2023/01/ulrivan.pdf> <https://ldssystems.com/wp-content/uploads/amaric.pdf> <https://www.aspalumni.com/wp-content/uploads/nikxili.pdf> [https://sugaringspb.ru/download-free-adobe-photoshop-2021-version-22-0-0-product-key-full-product](https://sugaringspb.ru/download-free-adobe-photoshop-2021-version-22-0-0-product-key-full-product-key-for-windows-x64-2023/)[key-for-windows-x64-2023/](https://sugaringspb.ru/download-free-adobe-photoshop-2021-version-22-0-0-product-key-full-product-key-for-windows-x64-2023/) [https://www.rueami.com/wp-content/uploads/2023/01/Adobe\\_Photoshop\\_2022\\_Version\\_2301\\_Activat](https://www.rueami.com/wp-content/uploads/2023/01/Adobe_Photoshop_2022_Version_2301_Activator_64_Bits_2023.pdf) [or\\_64\\_Bits\\_2023.pdf](https://www.rueami.com/wp-content/uploads/2023/01/Adobe_Photoshop_2022_Version_2301_Activator_64_Bits_2023.pdf)

<http://rayca-app.ir/photoshop-face-retouching-plugins-free-download-fix/> <https://479459.a2cdn1.secureserver.net/wp-content/uploads/2023/01/kafleve.pdf?time=1672613970> <http://assetmanagementclub.com/?p=8327>

[https://www.distributorbangunan.com/adobe-photoshop-2022-version-23-full-product-key-incl-produc](https://www.distributorbangunan.com/adobe-photoshop-2022-version-23-full-product-key-incl-product-key-for-mac-and-windows-final-version-2023/) [t-key-for-mac-and-windows-final-version-2023/](https://www.distributorbangunan.com/adobe-photoshop-2022-version-23-full-product-key-incl-product-key-for-mac-and-windows-final-version-2023/)

<https://sarahebott.org/adobe-photoshop-10-0-free-download-for-windows-10-hot/>

<https://dincampinginfo.dk/wp-content/uploads/2023/01/jaijani.pdf>

<https://lilswanbaby.com/wp-content/uploads/2023/01/Photoshop-Download-Free-Exe-REPACK.pdf> [https://bodhirajabs.com/download-photoshop-2021-version-22-5-1-with-licence-key-latest-version-202](https://bodhirajabs.com/download-photoshop-2021-version-22-5-1-with-licence-key-latest-version-2022/) [2/](https://bodhirajabs.com/download-photoshop-2021-version-22-5-1-with-licence-key-latest-version-2022/)

<http://plancosmico.com/?p=2455>

[https://hassadlifes.com/photoshop-cs6-download-free-product-key-full-lifetime-activation-code-64-bits](https://hassadlifes.com/photoshop-cs6-download-free-product-key-full-lifetime-activation-code-64-bits-new-2023/) [-new-2023/](https://hassadlifes.com/photoshop-cs6-download-free-product-key-full-lifetime-activation-code-64-bits-new-2023/)

[https://almet-sale.ru/wp-content/uploads/2023/01/photoshop-2022-version-2341-hack-activation-code](https://almet-sale.ru/wp-content/uploads/2023/01/photoshop-2022-version-2341-hack-activation-code-with-keygen-for-mac-and-windows-2023.pdf) [-with-keygen-for-mac-and-windows-2023.pdf](https://almet-sale.ru/wp-content/uploads/2023/01/photoshop-2022-version-2341-hack-activation-code-with-keygen-for-mac-and-windows-2023.pdf)

[https://stepupbusinessschool.com/wp-content/uploads/2023/01/Photoshop\\_eXpress.pdf](https://stepupbusinessschool.com/wp-content/uploads/2023/01/Photoshop_eXpress.pdf) <https://towntexas.com/wp-content/uploads/2023/01/Styles-Photoshop-Download-Free-TOP.pdf> <http://lights-crystal.com/photoshop-free-download-for-windows-11-fixed/>

Adobe Photoshop is the flagship project that redefined the way images are edited and treated. Over that, it revolutionized the graphic designing vertical, which further inspired millions of artists worldwide. Although it's similar to the professional-grade version of Photoshop, Elements offers a limited set of some of the professional tools. Thankfully, designers are now able to use Elements to experiment with the software on one of the fastest growing desktop platforms. Photoshop's big learning curve is a double-edged sword: it allows unsophisticated amateurs to get some good work done quickly, but it can be frustrating to experience the full-fledged version of Photoshop. The Online Photoshop API of Google and Zendesk states that Photoshop supports 8-bit and 16-bit TIFF files, as well as JPEG, PNG, and GIF formats. Just like the Elements and Lightroom, Photoshop supports RAW formats, including 10-, 12-, 14-, and 16-bit files. If you are using Photoshop's 16-bit color channels, this is great news for any photographer. However, this is no great news for all designers, who use mostly 8-bit RGB color channels. Photoshop doesn't have a 16-bit color channel, but you can import 16-bit, or 10-bit, TIFF files into Photoshop and edit them. The PSD file created by the importing is saved with an 8-bit color channel. However, if you are editing 8-bit JPEG images, you need to convert them to the 16-bit or 10-bit TIFF format to achieve the best possible quality. This image is a good example. PSD files saved from imported 16-bit and 10-bit TIFF files cannot be opened with this image: the colors appear garbled. The saved 8-bit Gray Mode may be usable for some applications, but we would recommend converting the image to a full-blown 16-bit or 10-bit TIFF to use all of the available color space.